#### **SYLABUS DOTYCZY CYKLU KSZTAŁCENIA** *2022/23 -2025/26 (skrajne daty*)

Rok akademicki 2024/2025

#### **1. PODSTAWOWE INFORMACJE O PRZEDMIOCIE**

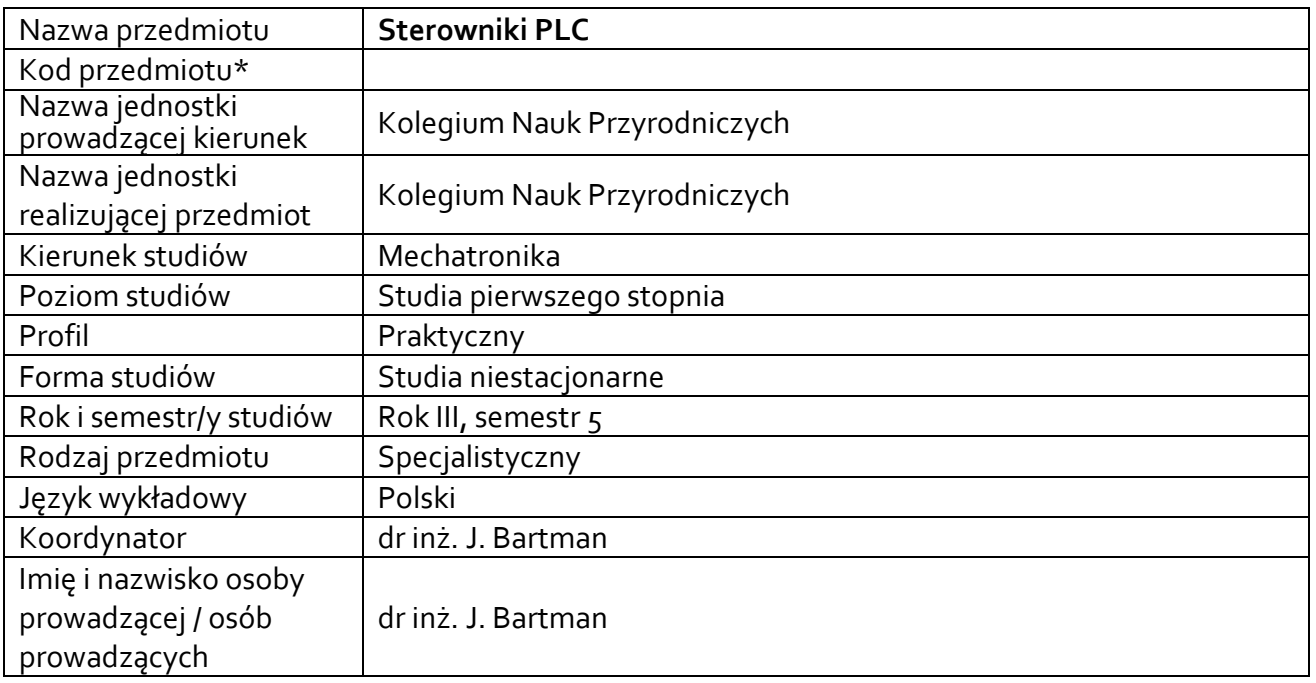

**\*** *-opcjonalni*e, *zgodnie z ustaleniami w Jednostce*

#### **1.1.Formy zajęć dydaktycznych, wymiar godzin i punktów ECTS**

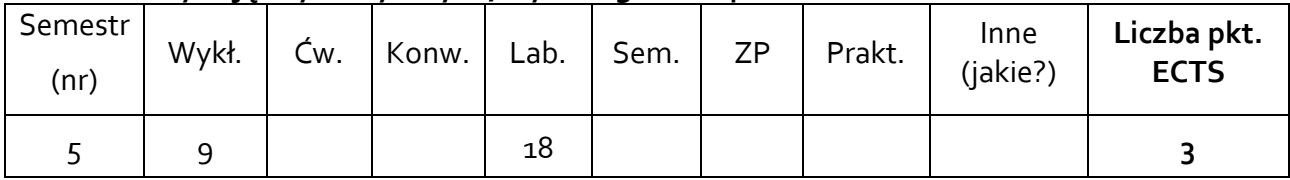

### **1.2. Sposób realizacji zajęć**

 $\boxtimes$  zajęcia w formie tradycyjnej ☒ zajęcia realizowane z wykorzystaniem metod i technik kształcenia na odległość

**1.3 Forma zaliczenia przedmiotu (z toku)** (egzamin, zaliczenie z oceną, zaliczenie bez oceny) Laboratorium: zaliczenie z oceną. Wykład: zaliczenie bez oceny.

#### **2.WYMAGANIA WSTĘPNE**

Umiejętność obsługi komputerów PC pracujących pod kontrolą systemu Windows. Wiedza z zakresu elektrotechniki i elektroniki.

## **3. Cele, efekty uczenia się , treści programowe i stosowane metody dydaktyczne**

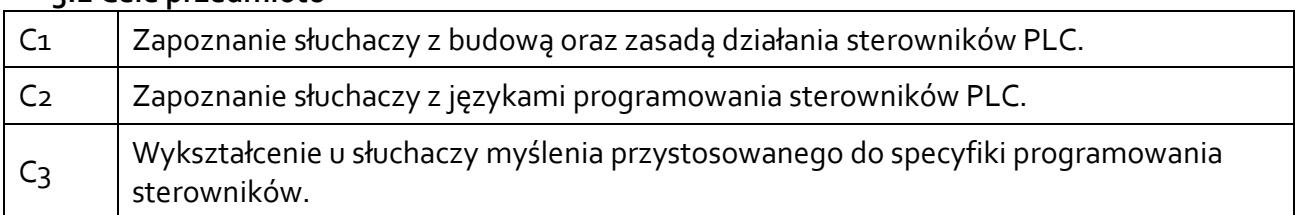

### **3.1 Cele przedmiotu**

#### **3.2 Efekty uczenia się dla przedmiotu**

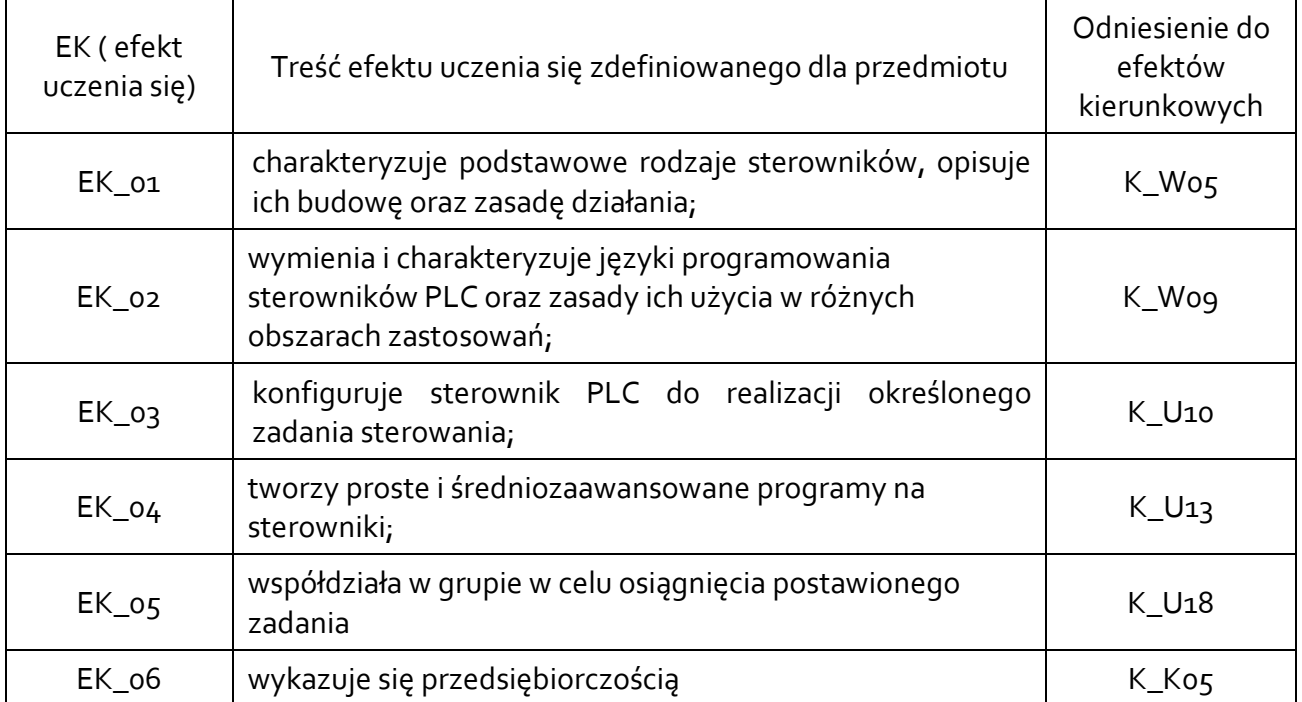

## **3.3 Treści programowe**

A. Problematyka wykładu

#### **Treści merytoryczne**

Sterowniki PLC – wprowadzenie. Historia sterowników. Ogólne właściwości sterowników. Podział i zastosowania sterowników

Budowa sterowników. Jednostki centralne, moduły wejść i wyjść, moduły komunikacyjne, specjalizowane moduły inteligentne, panele operatorskie, zasilacze.

Zasada działania sterowników PLC. Rodzaje sygnałów wejściowych i wyjściowych. Cykl pracy sterownika. Trypy pracy.

Norma 61131. Modele oprogramowania i komunikacji wg normy: elementy konfiguracji, programy. Zasady i języki programowania PLC: graficzne (LD, FBD), tekstowe (IL, ST), graf sekwencji

(SFC ).

Język LD: polecenia, funkcje bloki funkcyjne. Typy danych i zmiennych

Podstawy arytmetyki cyfrowej. Rozwiązywanie układów kombinacyjnych i sekwencyjnych metodami klasycznymi. Realizacja układów sterowania z wykorzystaniem sterowników PLC

Przykłady realizacji zadań automatyzacji z wykorzystaniem PLC

# B. Problematyka ćwiczeń audytoryjnych, konwersatoryjnych, laboratoryjnych, zajęć praktycznych

## **Treści merytoryczne**

Budowa stanowisk laboratoryjnych w pracowni. Zaznajomienie się interfejsem i sposobem użytkowania programu TwinCAT. Zapoznanie się z metodami komunikacji ze sterownikiem.

Tworzenie prostego programu, konfigurowanie i testowanie sterownika. Testowanie wejść i

wyjść sterownika, uruchamianie programu na sterowniku i komputerze. Wykorzystywanie trybu symulacji.

Ogólne zasady programowania i sterowników przemysłowych z wykorzystaniem dedykowanych do tego języków (ST, IL, LD, FBD), zgodnie z normą IEC61131. Tworzenie zmiennych, organizacja programu i danych, funkcje, bloki funkcyjne, akcje.

Zapoznanie z specyfiką i działaniem elementów bibliotecznych zgodnych z normą IEC61131. Wykorzystanie elementów dwustanowych, detektorów zbocza sygnału, czasomierzy, liczników.

Sterowanie kombinacyjne prostymi obiektami z użyciem wizualizacji. Tryb Symulacji.

Sterowanie układami czasowymi. Przykłady użycia i sposobów implementacji sekwencji czasowych z wykorzystaniem czasomierzy (TON, TOF, TP).

Sterowanie układami sekwencyjnymi z wykorzystaniem języka graficznego SFC oraz języka tekstowego wysokiego poziomu ST.

Tworzenie i użytkowanie typów danych użytkownika (Struktury).

# **3.4 Metody dydaktyczne**

Wykład wsparty prezentacjami multimedialnymi.

Laboratorium realizowane na obiektach z sterownikami PLC(praca w laboratorium, praca w grupach).

## **4. METODY I KRYTERIA OCENY**

## **4.1 Sposoby weryfikacji efektów uczenia się**

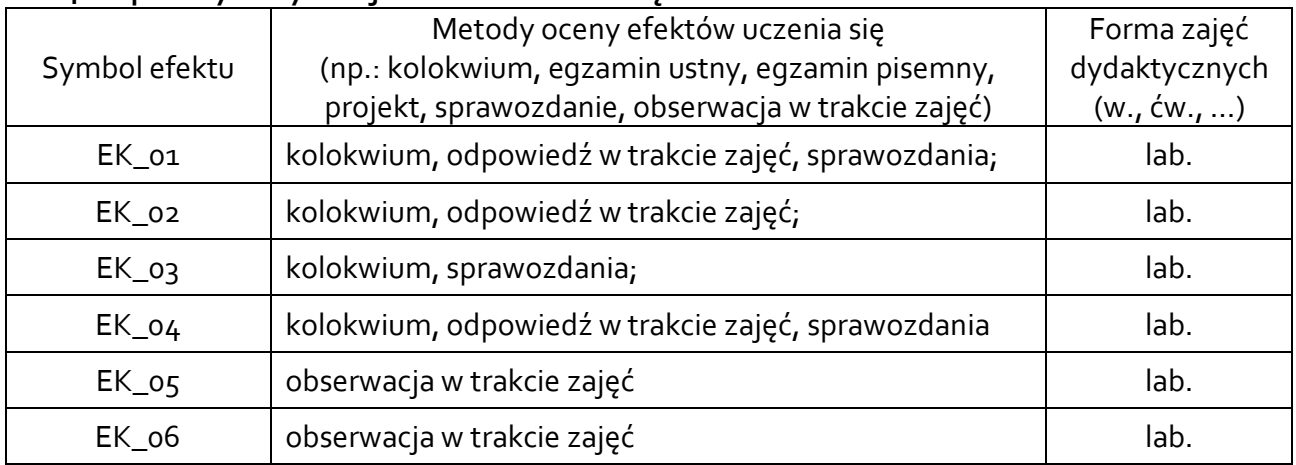

## **4.2 Warunki zaliczenia przedmiotu (kryteria oceniania)**

## **Laboratorium:**

Warunkiem koniecznym jest realizacja wszystkich ćwiczeń laboratoryjnych.

Weryfikacja wiedzy studentów odbywa się poprzez kolokwium na stanowisku ze sterownikiem PLC lub symulatorem - ocenę pozytywną z kolokwium student uzyskuje w przypadku uzyskania

minimum połowy możliwych do uzyskania punktów. (50-60% - dst; 61-70% - dst+, 71-80% - db, 81-90% - db+, 91-100% - bdb) **Wykład:**

Zaliczenie na podstawie oceny z laboratorium.

Zaliczenie przedmiotu oznacza wypełnienie założonych efektów uczenia się.

## **5. CAŁKOWITY NAKŁAD PRACY STUDENTA POTRZEBNY DO OSIĄGNIĘCIA ZAŁOŻONYCH EFEKTÓW W GODZINACH ORAZ PUNKTACH ECTS**

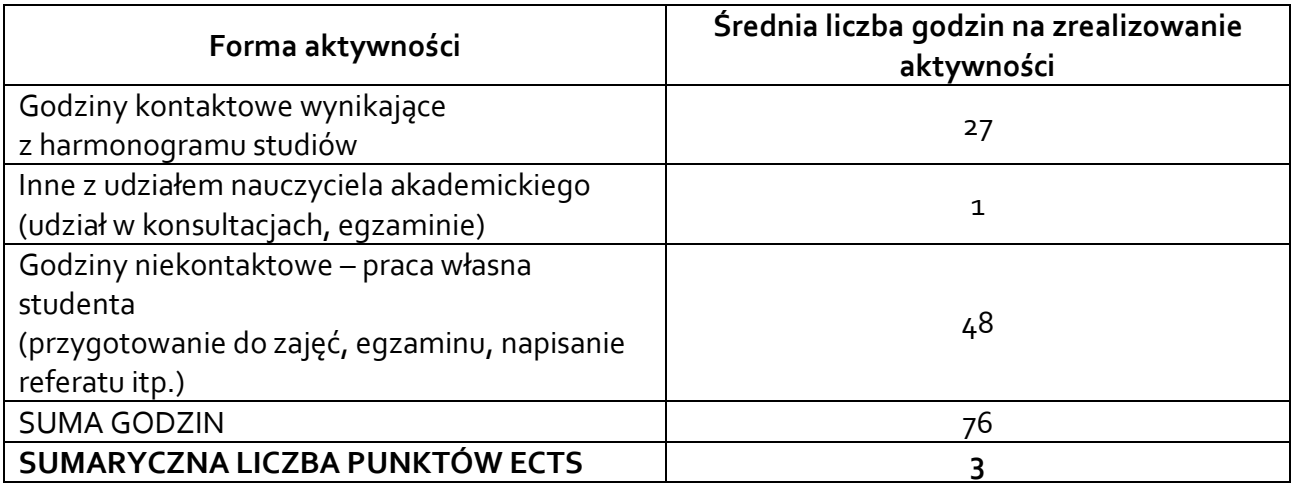

### **6. PRAKTYKI ZAWODOWE W RAMACH PRZEDMIOTU**

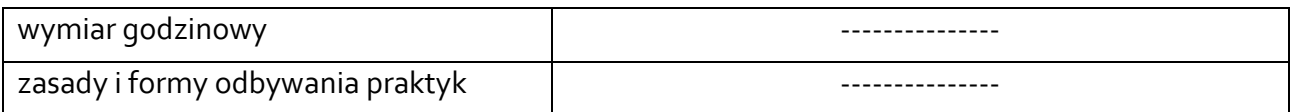

## **7. LITERATURA**

Literatura podstawowa:

- [1] Kasprzyk J.: Sterowniki PLC Wydawnictwo UR, Rzeszów 2013
- [2] Sałat R., Korpysz K. Obstawski P.: Wstęp do programowania sterowników PLC WKŁ Warszawa 2010
- [3] Legierski T., Kasprzyk J., Wyrwał J., Hajda J.: Programowanie sterowników PLC WPKJS Gliwice 2008
- [4] Pawlak M.: Sterowniki programowalne Wrocław 2010 <http://www.dbc.wroc.pl/dlibra/docmetadata?id=7791&from=pubindex&dirids=107&lp=1267>
- [5] Manual sterownika Saia PCD1: www.sabur.com.pl > 26-215\_pcd1.m2xxx.pdf

### Literatura uzupełniająca:

- [1] Kasprzyk J.: Programowanie steroników przemysłowych PWN 2017
- [2] Flaga S.: Programowanie sterowników PLC w języku drabinkowym" BTC Legionowo 2010.
- [3] Broel–Plater J. : Układy wykorzystujące sterowniki PLC. Projektowanie algorytmów sterowania. – PWN, Warszawa, 2009

Akceptacja Kierownika Jednostki lub osoby upoważnionej